## **Exhibit A**

Current claim language of U.S. Patent Nos. 5,838,906 and 7,599,985

| <b>Element</b> | Claim <sub>1</sub>                                                                |
|----------------|-----------------------------------------------------------------------------------|
| $'906-1.a$     | 1. A method for running an application program in a computer network              |
|                | environment, comprising:                                                          |
| $'906-1.b$     | providing at least one client workstation and one network server coupled to       |
|                | said network environment, wherein said network environment is a                   |
|                | distributed hypermedia environment;                                               |
| $'906-1.c$     | executing, at said client workstation, a browser application, that parses a first |
|                | distributed hypermedia document to identify text formats included in said         |
|                | distributed hypermedia document and for responding to predetermined text          |
|                | formats to initiate processing specified by said text formats;                    |
| $'906-1.d$     | utilizing said browser to display, on said client workstation, at least a portion |
|                | of a first hypermedia document received over said network from said server,       |
| $'906-1.e$     | wherein the portion of said first hypermedia document is displayed within a       |
|                | first browser-controlled window on said client workstation,                       |
| $'906-1.f$     | wherein said first distributed hypermedia document includes an embed text         |
|                | format, located at a first location in said first distributed hypermedia          |
|                | document, that specifies the location of at least a portion of an object          |
|                | external to the first distributed hypermedia document,                            |
| $'906-1.g$     | wherein said object has type information associated with it utilized by said      |
|                | browser to identify and locate an executable application external to the          |
|                | first distributed hypermedia document, and                                        |
| $'906-1.h$     | wherein said embed text format is parsed by said browser to automatically         |
|                | invoke said executable application to execute on said client workstation in       |
|                | order to display said object and enable an end-user to directly interact          |
|                | with said object within a display area created at said first location within      |
|                | the portion of said first distributed hypermedia document being displayed         |
|                | in said first browser-controlled window.                                          |
| $'906 - 2.a$   | 2. The method of claim 1, wherein said executable application is a                |
|                | controllable application and further comprising the step of:                      |
|                | interactively controlling said controllable application on said client            |
|                | workstation via inter-process communications between said browser and             |
|                | said controllable application.                                                    |
| $'906 - 3.a$   | 3. The method of claim 2, wherein the communications to interactively             |
|                | control said controllable application continue to be exchanged between the        |
|                | controllable application and the browser even after the controllable application  |
|                | program has been launched.                                                        |
| '906-11.a      | 11. The method of claim 3, wherein additional instructions for controlling        |
|                | said controllable application reside on said network server, wherein said step of |
|                | interactively controlling said controllable application includes the following    |
|                | substeps:                                                                         |
| $'906-11.b$    | issuing, from the client workstation, one or more commands to the network         |
|                | server;                                                                           |
| '906-11.c      | executing, on the network server, one or more instructions in response to said    |
|                | commands;                                                                         |

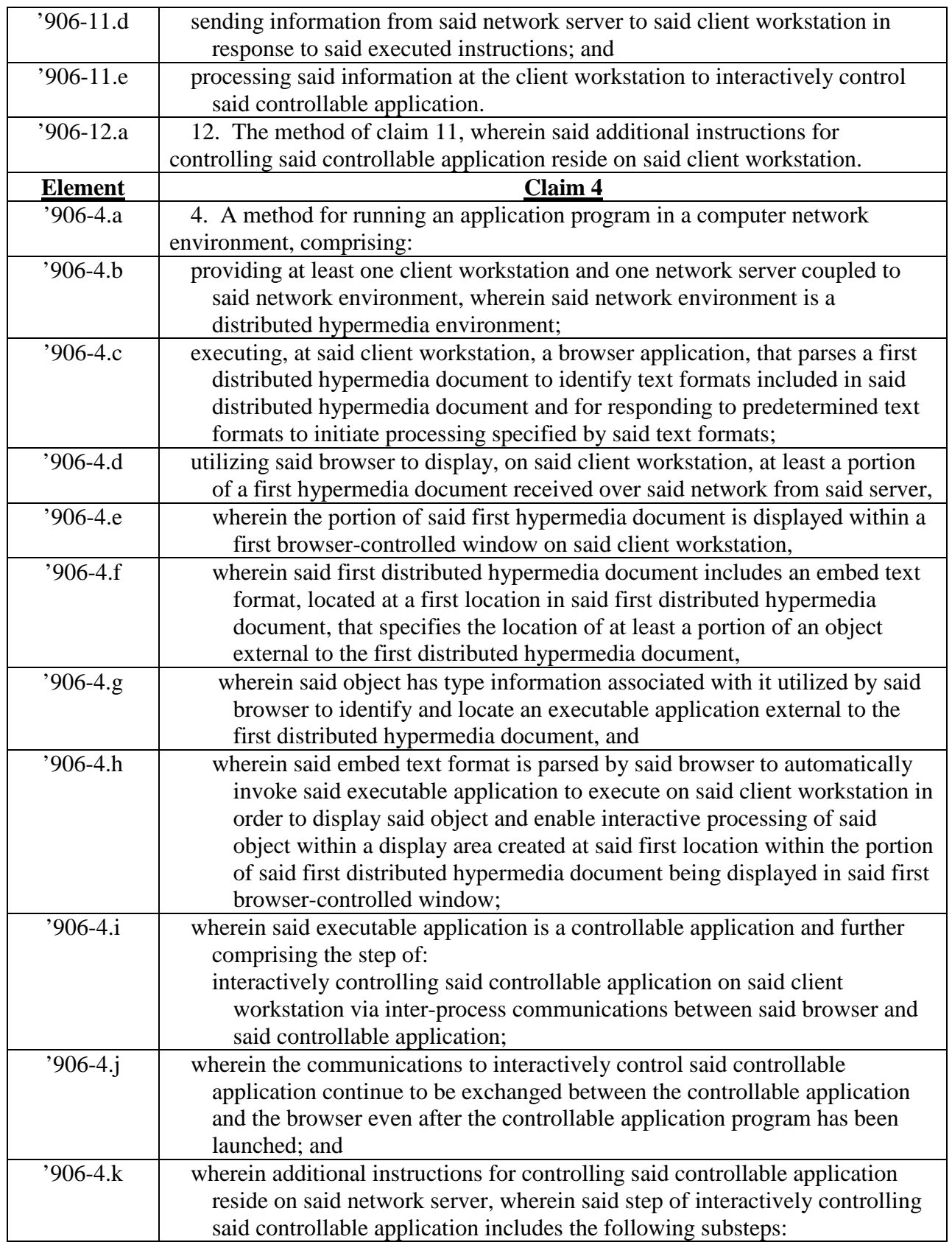

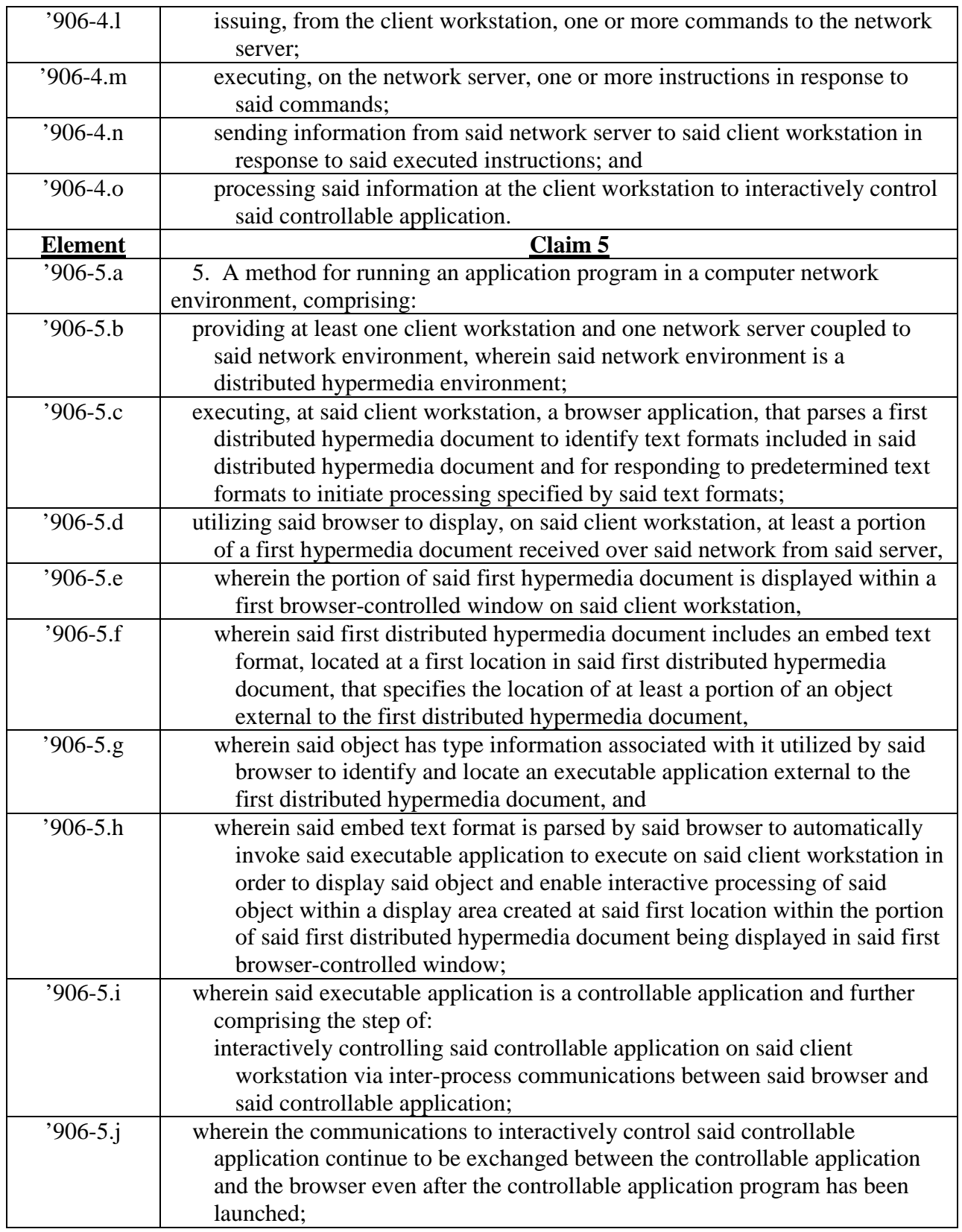

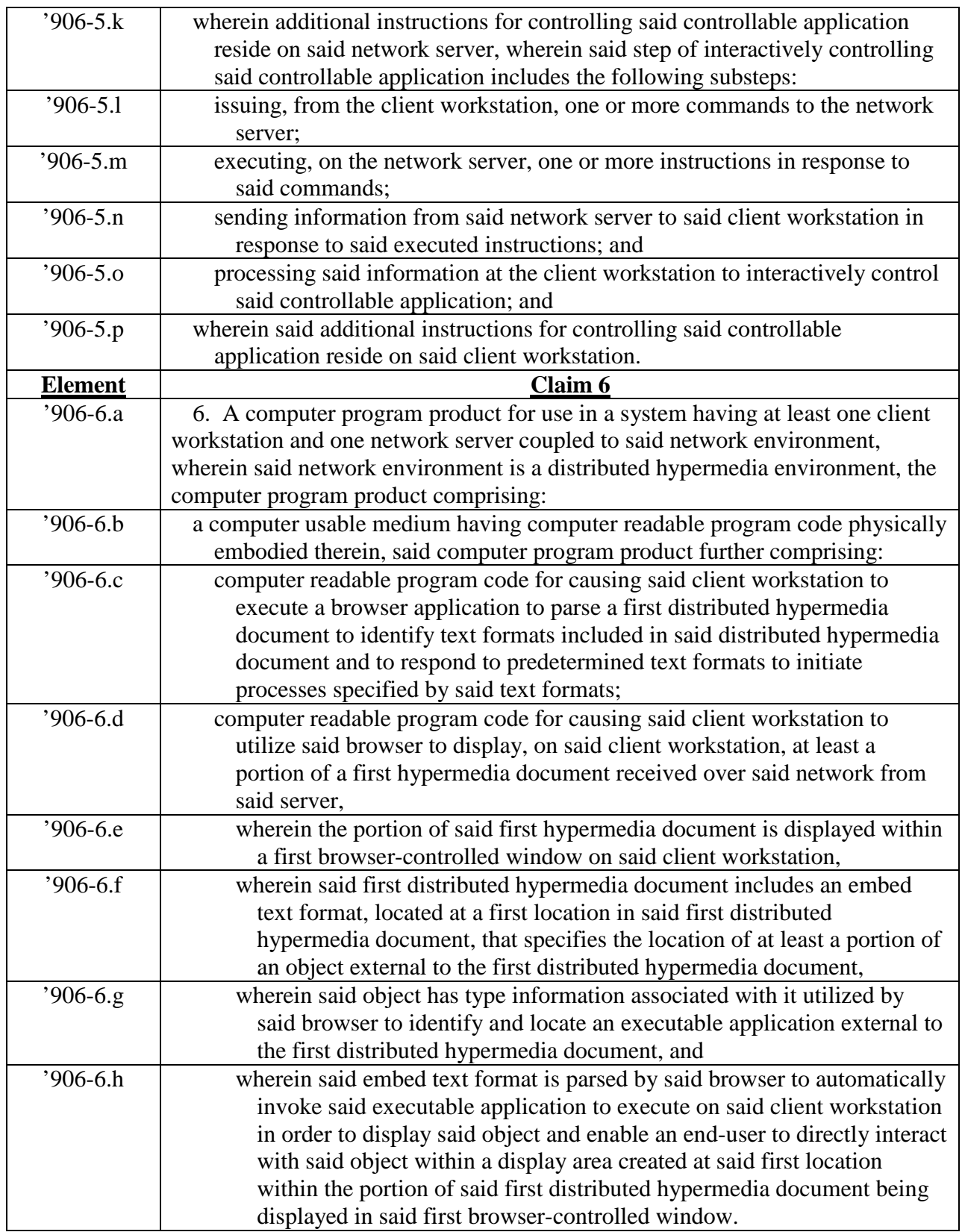

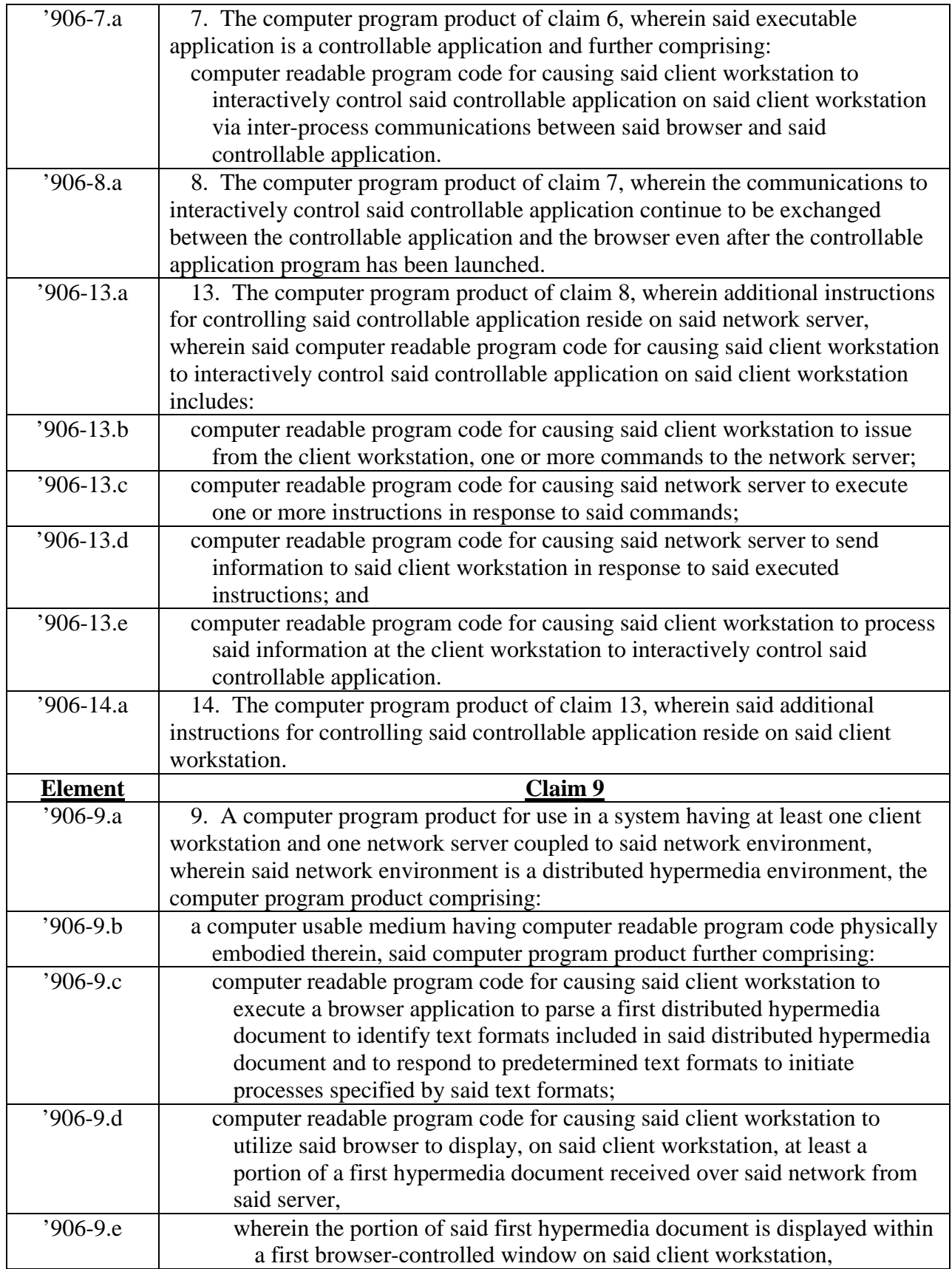

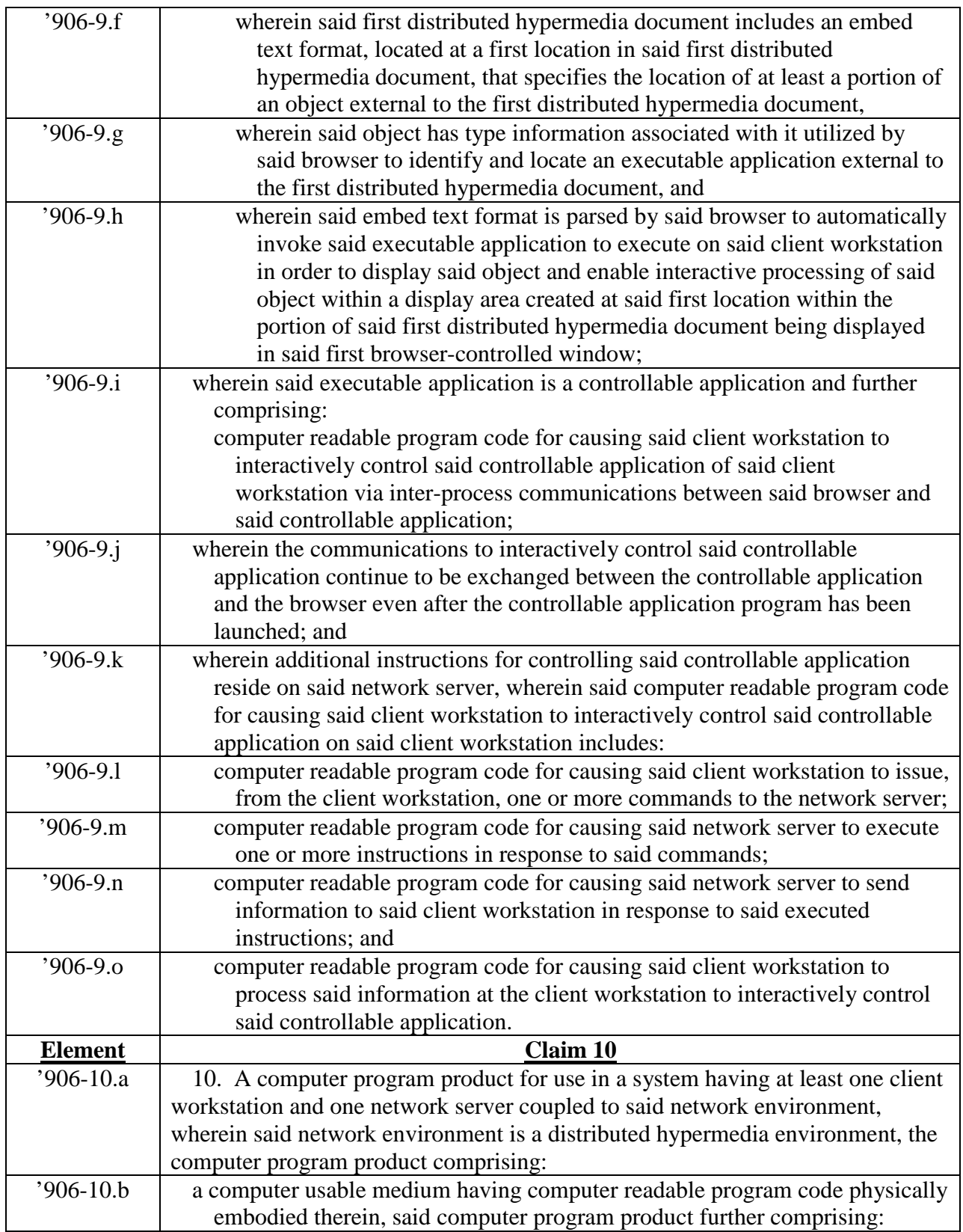

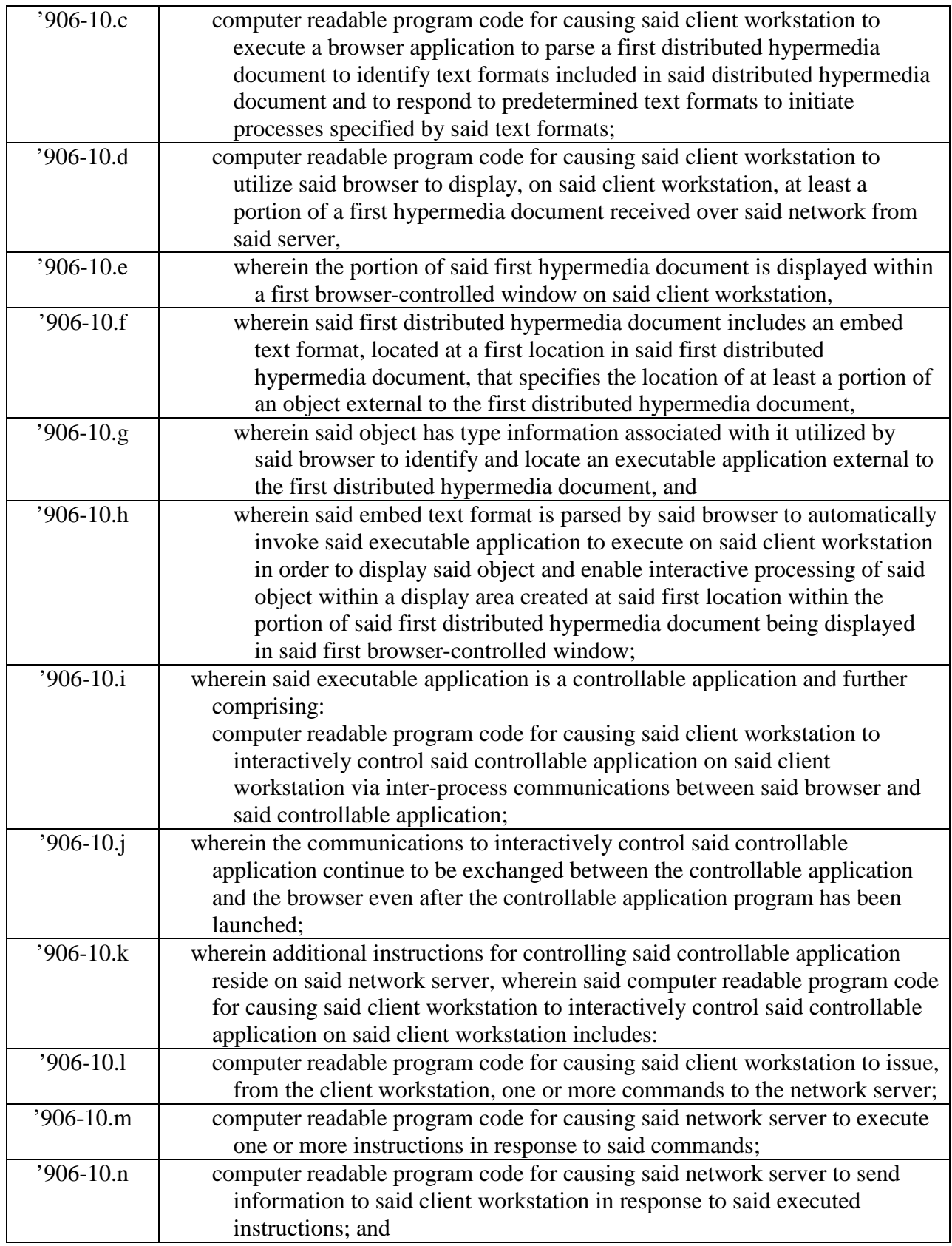

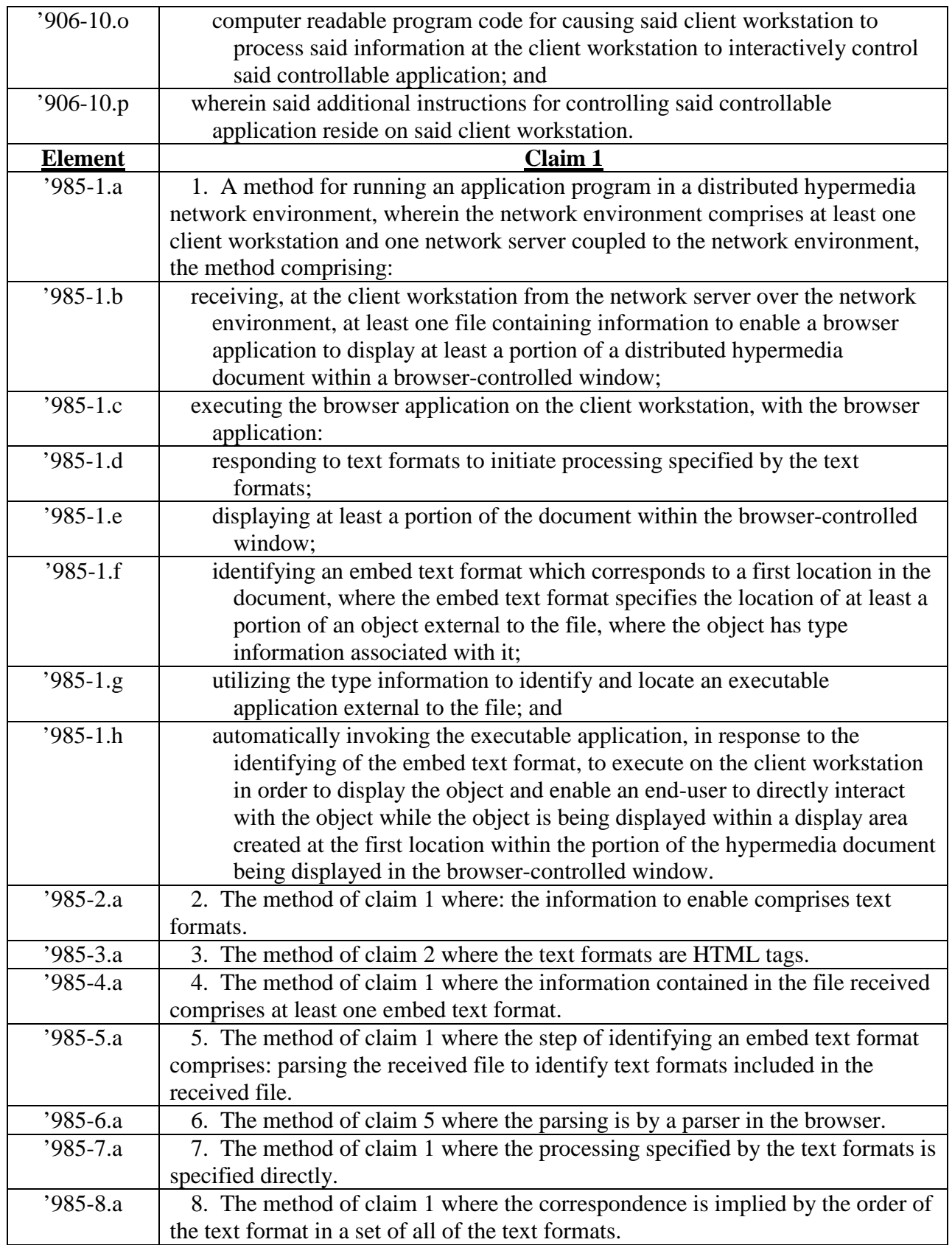

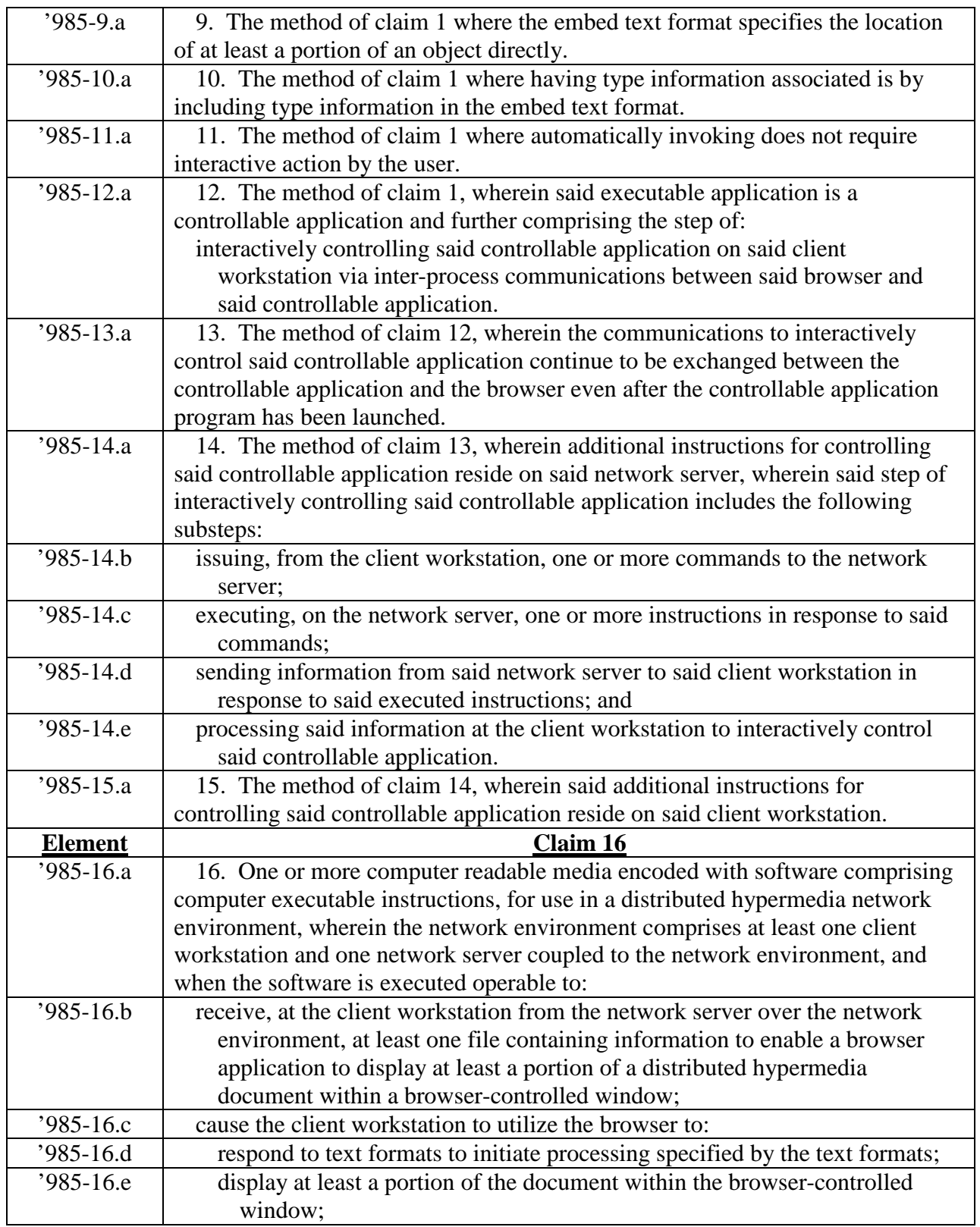

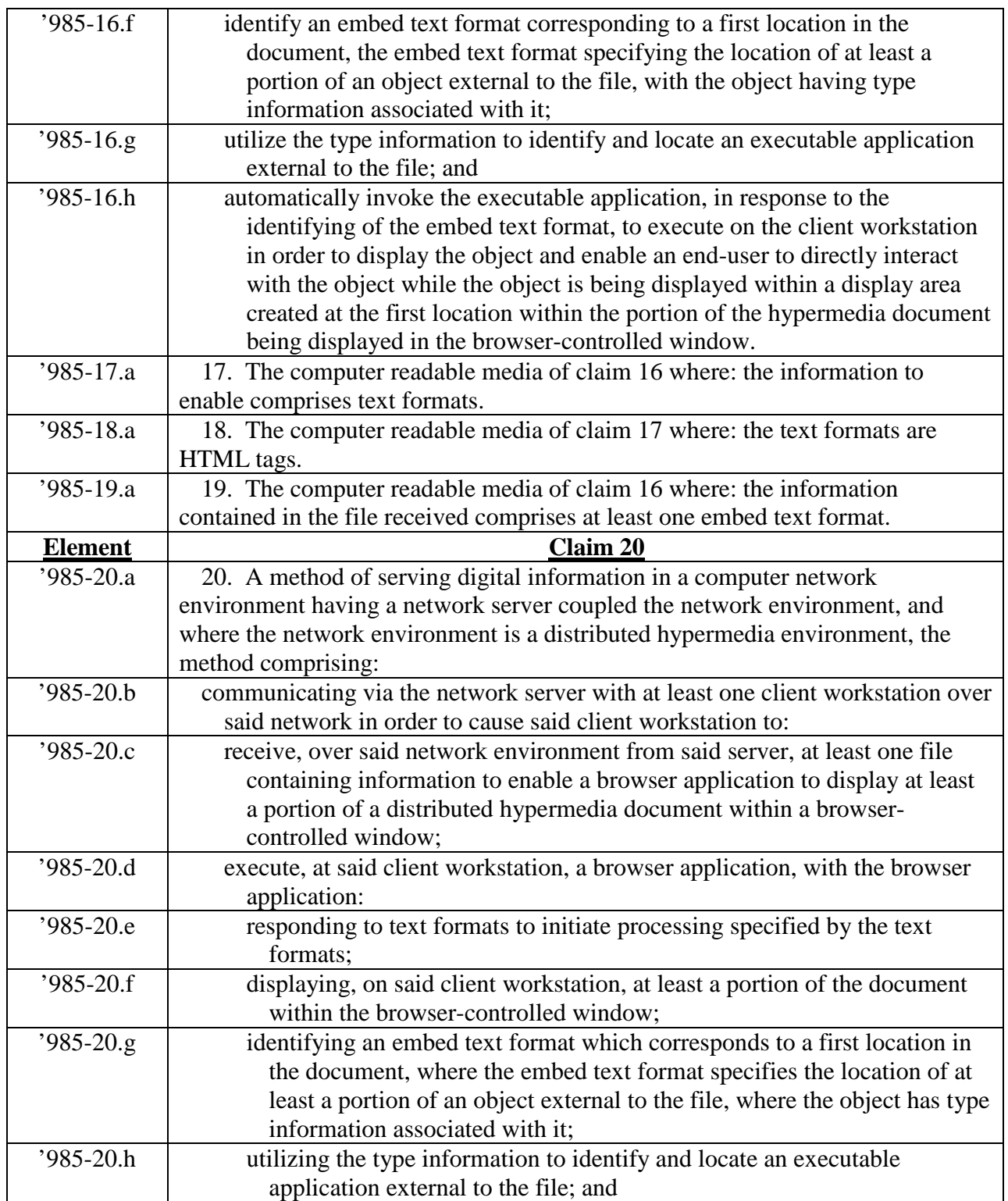

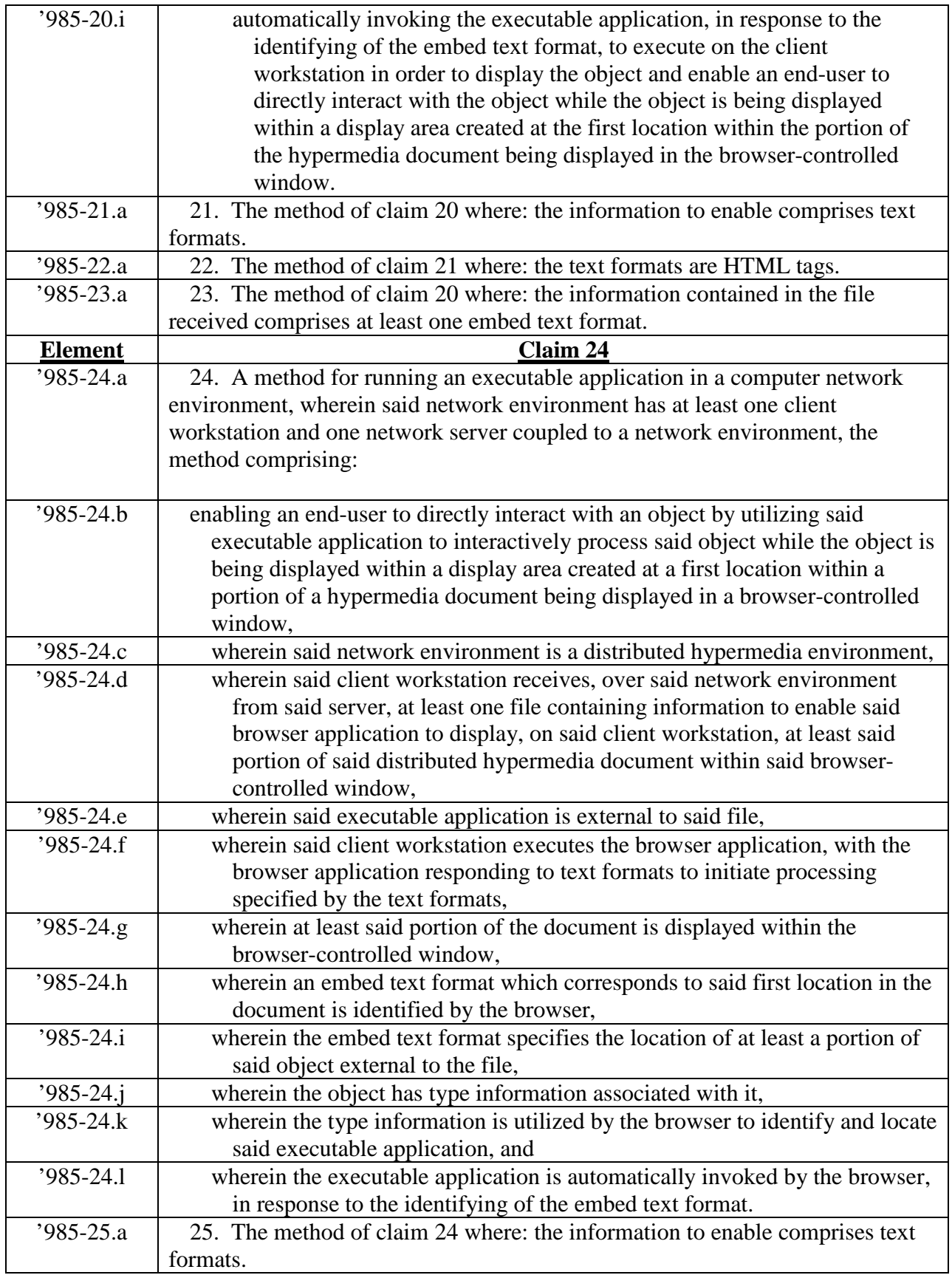

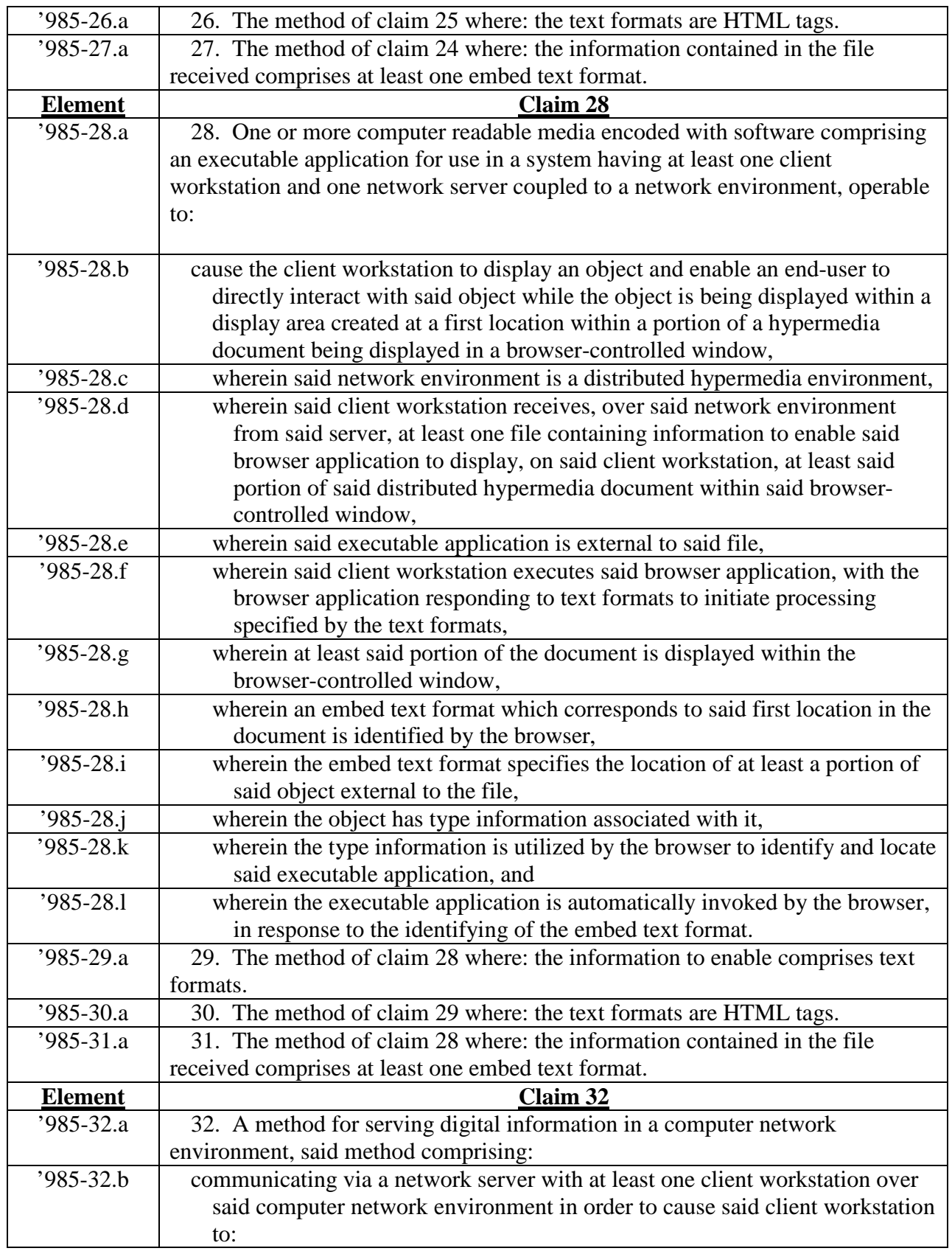

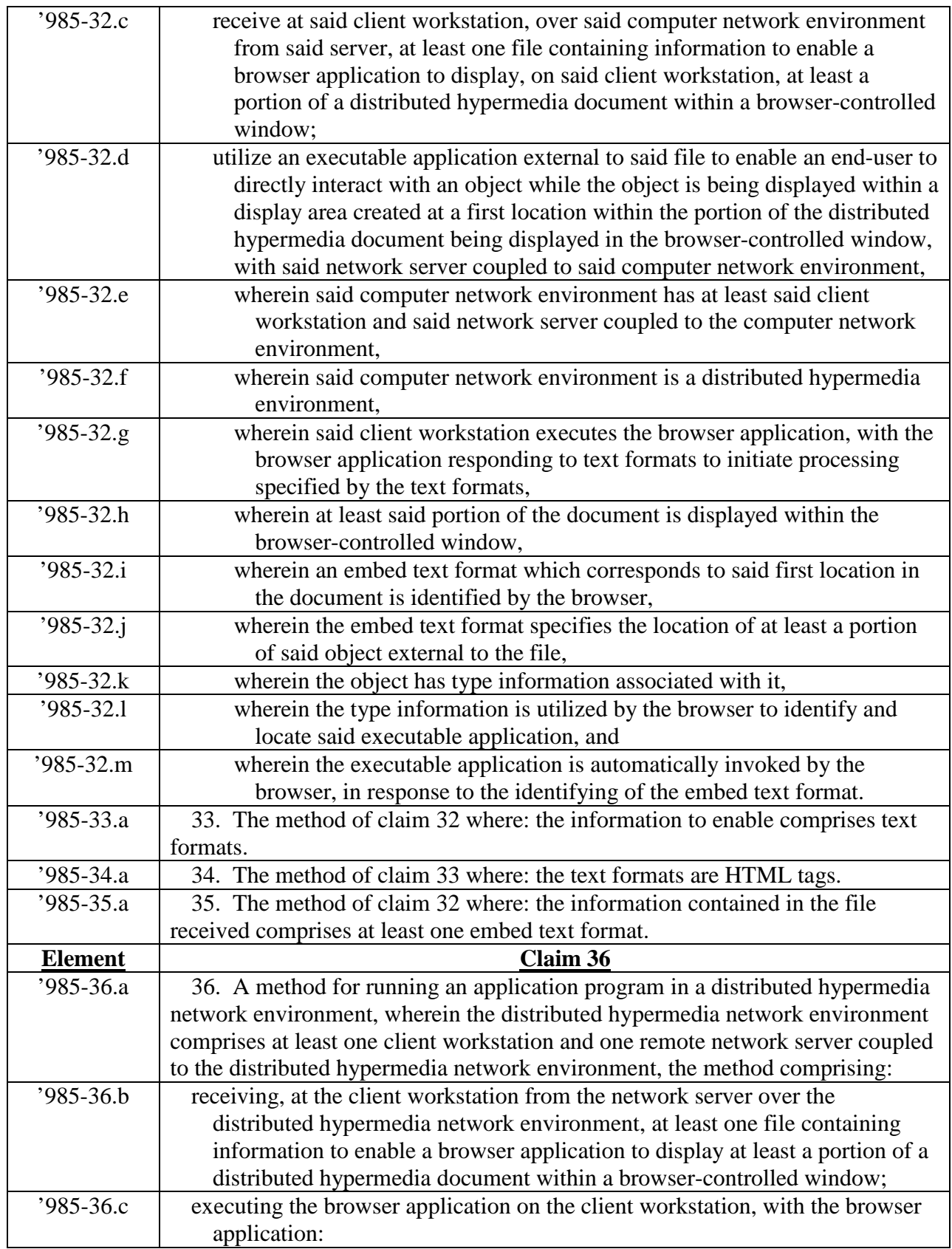

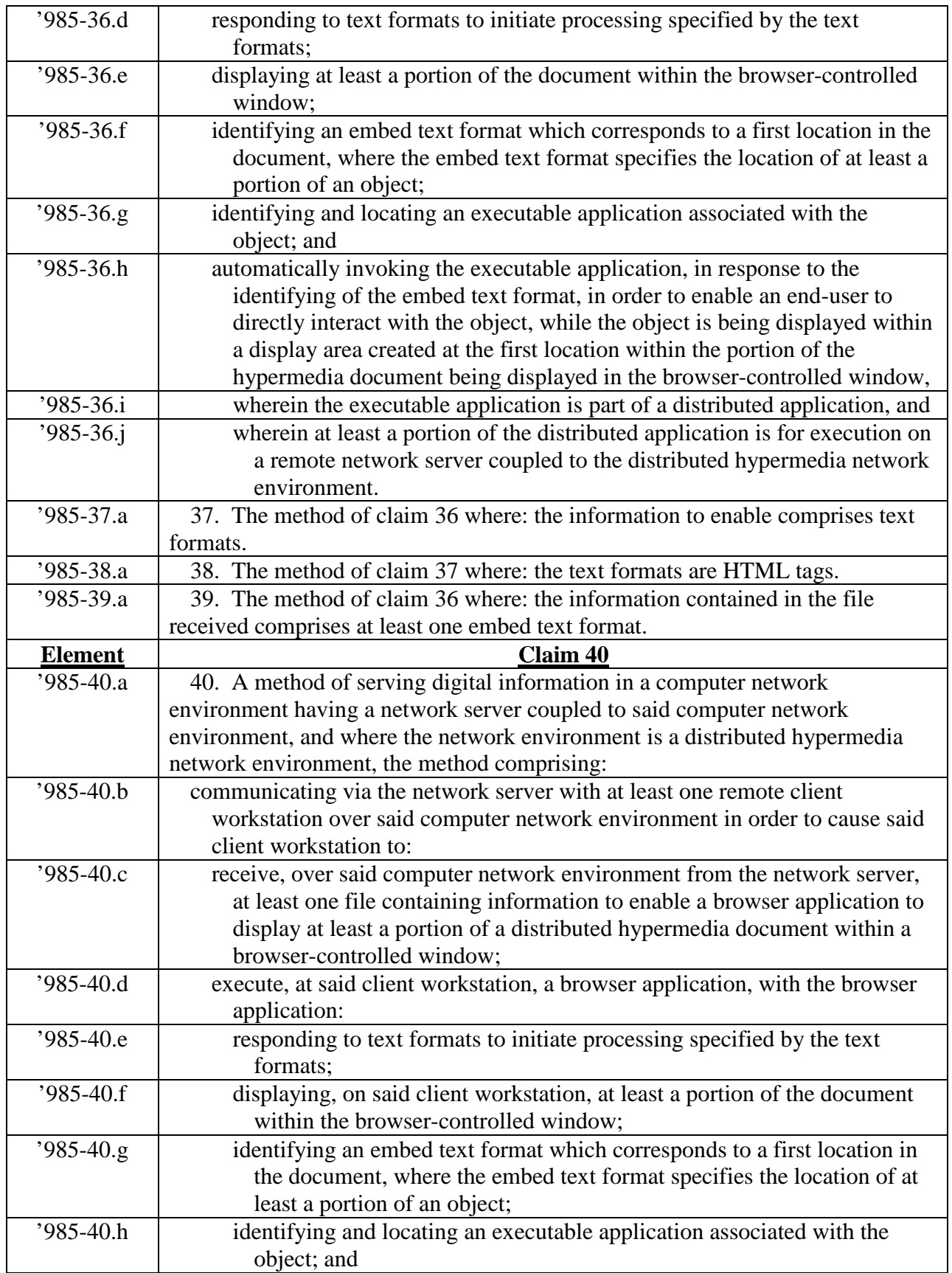

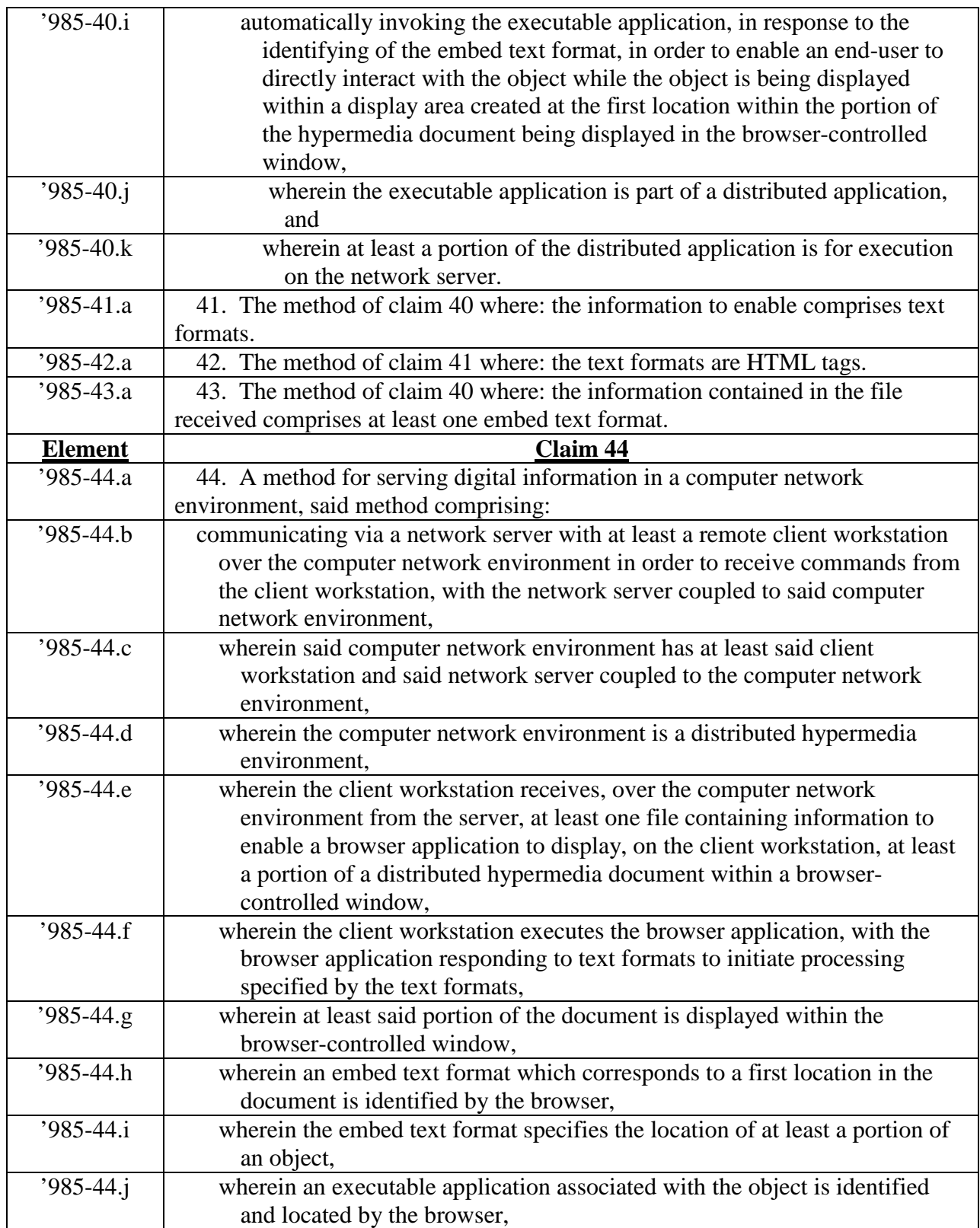

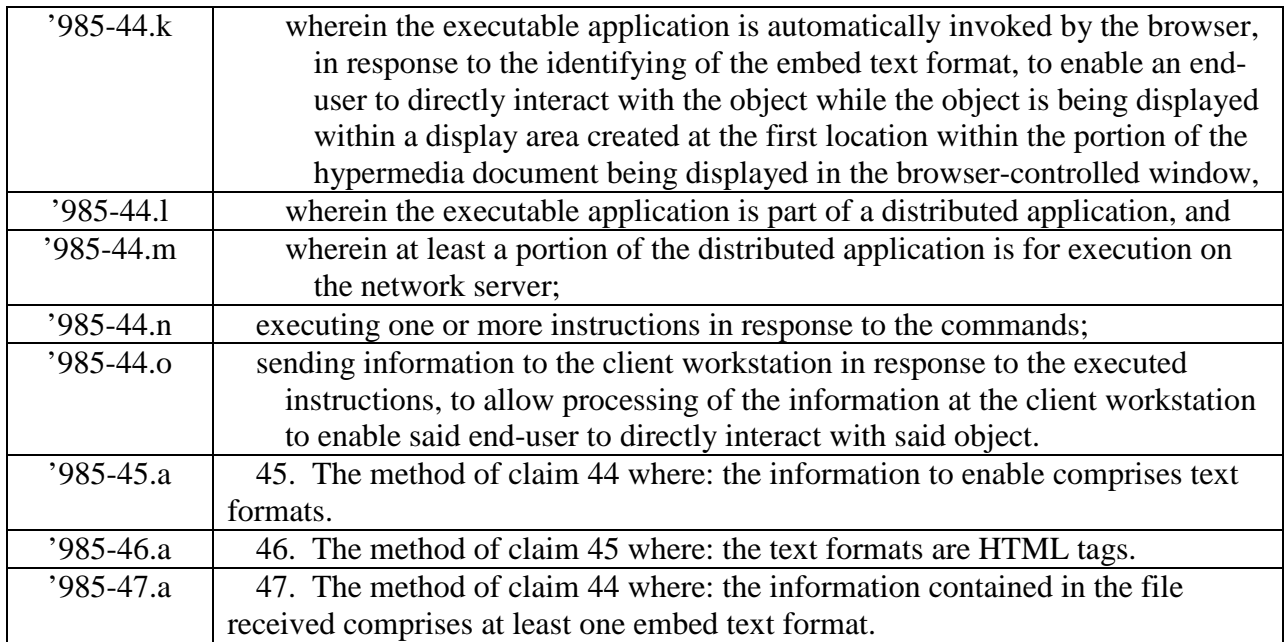